## **Kurzanleitung Fahrradparkhaus Eislingen**

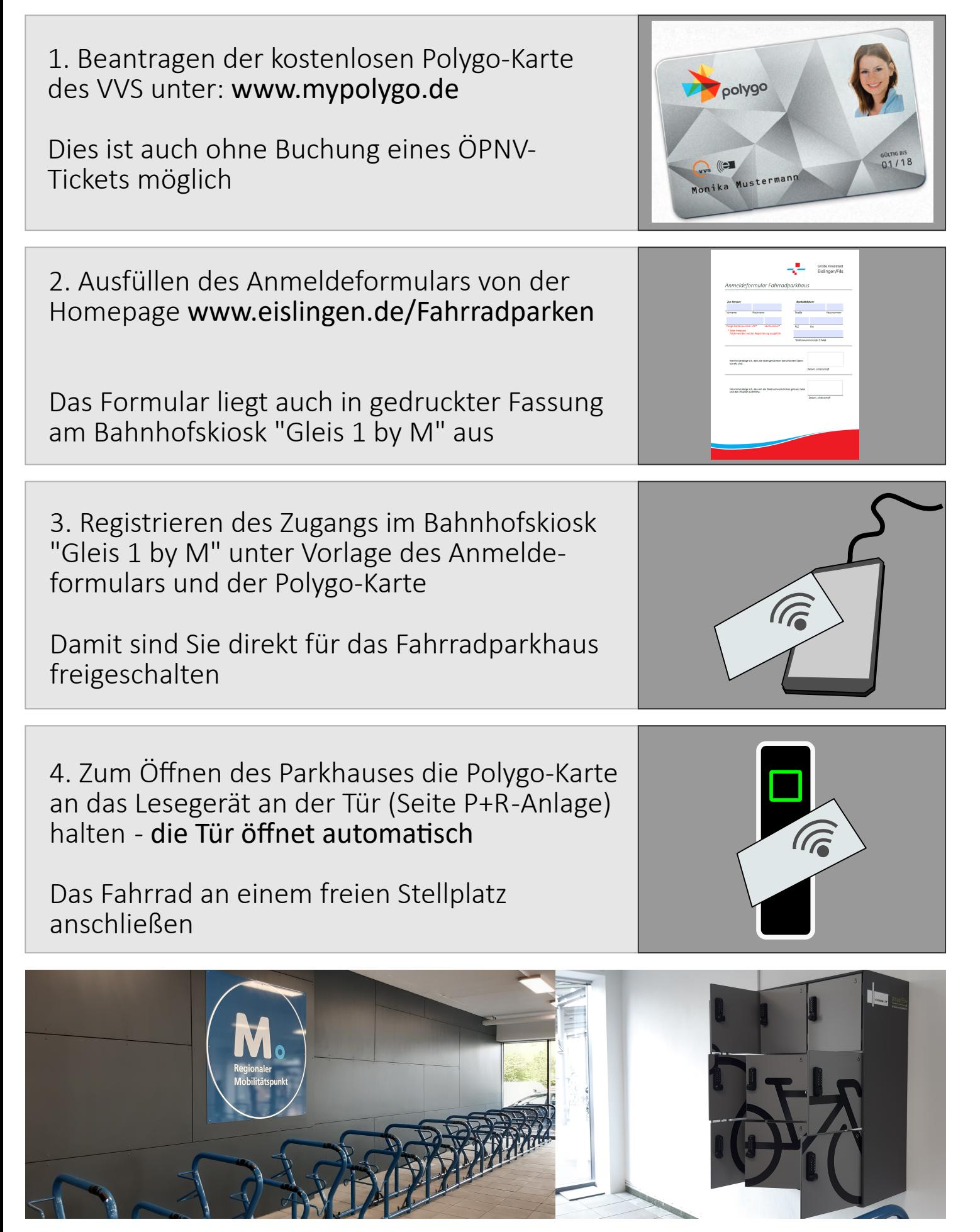

Ansprechpartner: Planungsamt Herr Schwämmle Tel. 07161 804 350 / E-Mail T.Schwaemmle@Eislingen.de

*Bildquellen zu 1: VVS, zu 2,3, u. 4 sowie Fotos: Stadt Eislingen*